Муниципальное бюджетное общеобразовательное учреждение Усть-Бузулукская средняя школа Алексеевского муниципального района Волгоградской области

**PACCMOTPEHO** на заседании педагогического совета Протокол № 1от 29.08.2023 года Заместитель директора по УР ИО. А. Рябова/  $2023$  r.  $\ll 29$ 08

**УТВЕРЖДАЮ** Директор МБОУ Усть-Бузулукская СШ /А.А. Рябцева/ Приказ №-112/1 от 31.08.2023 года «31 »  $08$  2023r

# ПРОГРАММА внеурочной деятельности

по интеллектуальному направлению

«Компьютерная грамотность»

Участники: учащиеся 5 класса Срок реализации: 1 год Составитель: учитель физики и информатики Тихонова Дарья Анатольевна

ст Усть - Бузулукская 2023-2024 учебный год

#### **ПОЯСНИТЕЛЬНАЯ ЗАПИСКА**

В настоящее время, нельзя себе представить не одно производственное предприятие, на котором не используются компьютерные технологии. Сейчас осуществление любой деятельности проводится с максимальным использованием персональных компьютеров. Умение работать на компьютере также важно, как и писать и считать.

Данная программа внеурочной деятельности носит пропедевтический характер. Курс построен таким образом, чтобы помочь учащимся заинтересоваться информационными технологиями и найти ответы на вопросы, с которыми им приходится сталкиваться в повседневной жизни при работе с большим объемом информации; научиться общаться с компьютером, который ничего не умеет делать, если не умеет человек.

*Актуальность и новизна.*

Новые задачи системы образования заставляют по-новому осмыслить и задачи эстетического воспитания, связав его с практической деятельностью.

Информационные технологии как динамично развивающаяся наука становится одной из тех отраслей знаний, которая призвана готовить современного человека к жизни в новом информационном обществе.

Настоящая учебная программа реализует современные требования по изучению текстовых редакторов, графических пакетов данной возрастной группой и созданию мультимедиа презентаций.

#### **Место предмета в учебном плане**

Рабочая программа курса «Компьютерная грамотность» рассчитана для внеурочной деятельности обучающихся 5 классов сроком на 1 год. Всего 68 ч., два часа в неделю.

Для развития устойчивого интереса к учебному процессу в дополнительном образовании «Компьютерная грамотность» используются презентации, цифровые образовательные ресурсы.

Образовательные результаты формируются в деятельностной форме с использованием следующих методов:

- $\checkmark$  словесного (рассказ, объяснение, лекция, беседа);
- наглядного (наблюдение, демонстрация наглядных пособий, презентаций);
- $\checkmark$  практического (практические работы в среде графического и текстового редактора)

*Основными принципами внеурочной деятельности являются:*

принцип добровольности;

принцип взаимодействия;

принцип учета индивидуальных и возрастных особенностей;

принцип преемственности;

принцип равноправия и сотрудничества;

принцип самостоятельности;

принцип ответственности;

принцип коллективности;

принцип ответственности за собственное развитие.

## ЦЕЛИ И ЗАДАЧИ:

## Цель:

- привитие эстетического вкуса;
- формирование у учащихся основ компьютерной грамотности;
- оказание помощи в освоении азов компьютерной графики, основных инструментов и приемов, используемых в растровой и векторной компьютерной графике;
- обучение выполнению рисунка разной степени сложности;
- знакомство с программами для мультимедиа презентаций.

## Задачи:

- дать базовое понятие о компьютере (ПК);
- обучить работе с графическими редакторами, с использованием ПК;
- развивать эстетический вкус детей через знакомство с современными информационными технологиями;
- сформировать навыки обработки информации посредством современных компьютерных технологий;
- организовать развивающий досуг.

*Отличительная особенность* данной программы заключается в ее: *доступности* – при изложении материала учитываются возрастные особенности детей, один и тот же материал по-разному преподается, в зависимости от возраста и субъективного опыта детей. Материал распределяется от простого к сложному. При необходимости допускается повторение части материала через некоторое время; *наглядности* – человек получает через органы зрения почти в 5 раз больше информации, чем через слух, поэтому на занятиях используются наглядные материалы, обучающие программы, презентации.

## ОЖИДАЕМЫЕ РЕЗУЛЬТАТЫ:

В результате реализации программы воспитанники должны:

- знать состав компьютера и назначение его основных устройств;
- выбирать и загружать нужную программу;
- уметь работать в графических редакторах, с использованием ПК;
- иметь навыки обработки информации посредством современных компьютерных технологий;

#### Учащиеся должны:

#### *Знать:*

- состав компьютера и назначение его основных устройств;
- что такое операционная система, для чего она;
- что такое Рабочий стол;
- особенности, достоинства и недостатки растровой векторной графики

#### *Уметь:*

- выбирать и загружать нужную программу;
- уметь работать с папками;
- уметь работать с файлами;
- уметь работать в графических редакторах, с использованием ПК;
- иметь навыки обработки информации посредством современных компьютерных технологий;
- применять различные графические эффекты;
- иметь представление о методах и способах создания анимации.
- создавать надписи, заголовки, размещать текст по траектории.

#### *Показатели результативности.*

- 1. Владение ПК на уровне пользователя (с учетом возрастной группы).
- 2. Успешное владение графическими редакторами.
- 3. Создание графического изображения любой сложности (в пределах изученного).
- 4. Участие в конкурсах, выставках.

#### *Условия реализации программы:*

- 1. Создание комфортной обстановки на занятиях, необходимой для проявления способностей каждого ребенка.
- 2. Индивидуальный подход к воспитаннику с учетом его психологических и возрастных особенностей.
- 3. Постоянная работа по самообразованию, пополнение знаний в области педагогики, психологии, новых информационных технологий.
- 4. Наличие материальной базы: кабинет информатики, соответствующий требованиям материального и программного обеспечения, кабинет оборудован согласно правилам пожарной безопасности, наглядные пособия, видео ролики, презентации по темам занятий.

## СОДЕРЖАНИЕ ТЕМ УЧЕБНОГО КУРСА (68 ч)

#### **1. Организационные занятия - 1 час**

Знакомство с компьютерным кабинетом. Правила поведения в кабинете информатики. Техника безопасности при работе на компьютерах.

#### **2. Учимся работать на компьютере – 6 часов**

Знакомство с компьютером. Компьютер – надежный помощник человека. У компьютера тоже есть своя история (история развития вычислительной техники). Из чего состоит ПК. А какие они бывают компьютеры. ОС Windows. Окно в компьютерный мир. Рабочий стол в реальном и виртуальном мире. Манипулятор – мышь. Меню. Клавиатура. Клавиатурный тренажер. Включение и выключение ПК. Создание папок. Работа в MS Word.

#### **3. Стандартная программа Windows – Рaint – 6 часов.**

Программные средства для работы с графикой. Графический редактор Paint. Инструменты рисования. Свободное рисование. Инструменты рисования линий. Создание стандартных фигур. Заливка областей. Исполнение надписей. Изменение размера просмотра. Изменение размера рисунка. Сохранение рисунка. Операция с цветом. Работа с объектами. Выбор фрагмента изображения. Монтаж рисунка из объектов. Внедрение и связывание объектов. Вставка графического объекта в текстовый документ. Связывание и внедрение. Декоративное рисование. Разработка собственных проектов.

#### **4. Графический редактор Adobe PhotoShop - 55 часов**

Введение в программу Adobe PhotoShop. Цифровое изображение. Растровое и векторное изображения. Достоинства и недостатки растровой векторной графики. Оцифровка изображения. Описание цветовых оттенков на экране монитора и на принтере (цветовые модели). Цветовые модели RGB, CMYK. Операции над объектами: перемещение, копирование, удаление, зеркальное отражение, вращение, масштабирование. Изменение масштаба просмотра при прорисовке мелких деталей. Особенности простого и фигурного текста. Оформление текста. Масштабирование, поворот и перемещение отдельных букв текста. Изменение формы символов текста. Особенности работы с рисунками, созданными в различных версиях программы PhotoShop. Импорт и экспорт изображений в PhotoShop.

# КАЛЕНДАРНО-ТЕМАТИЧЕСКОЕ ПЛАНИРОВАНИЕ

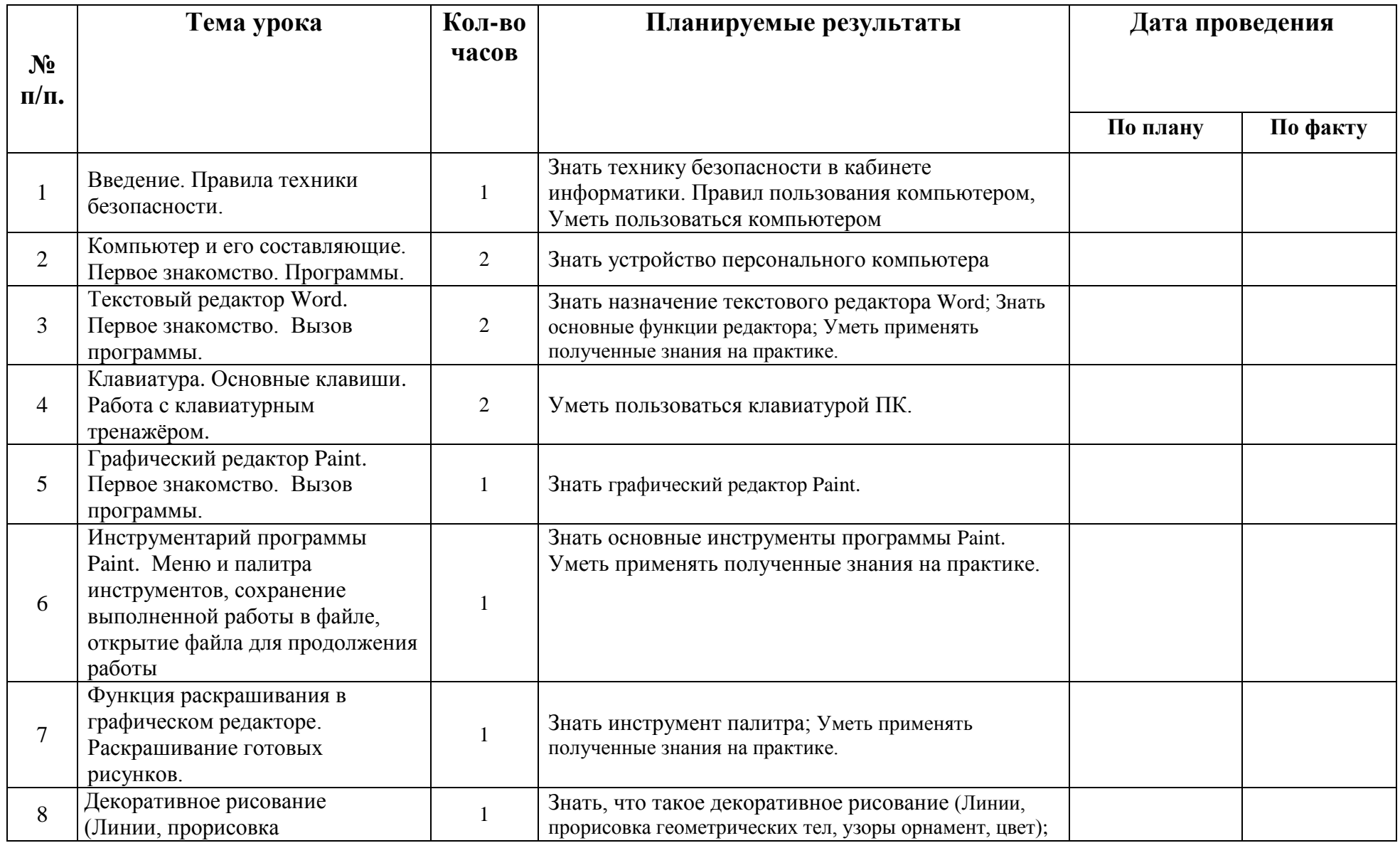

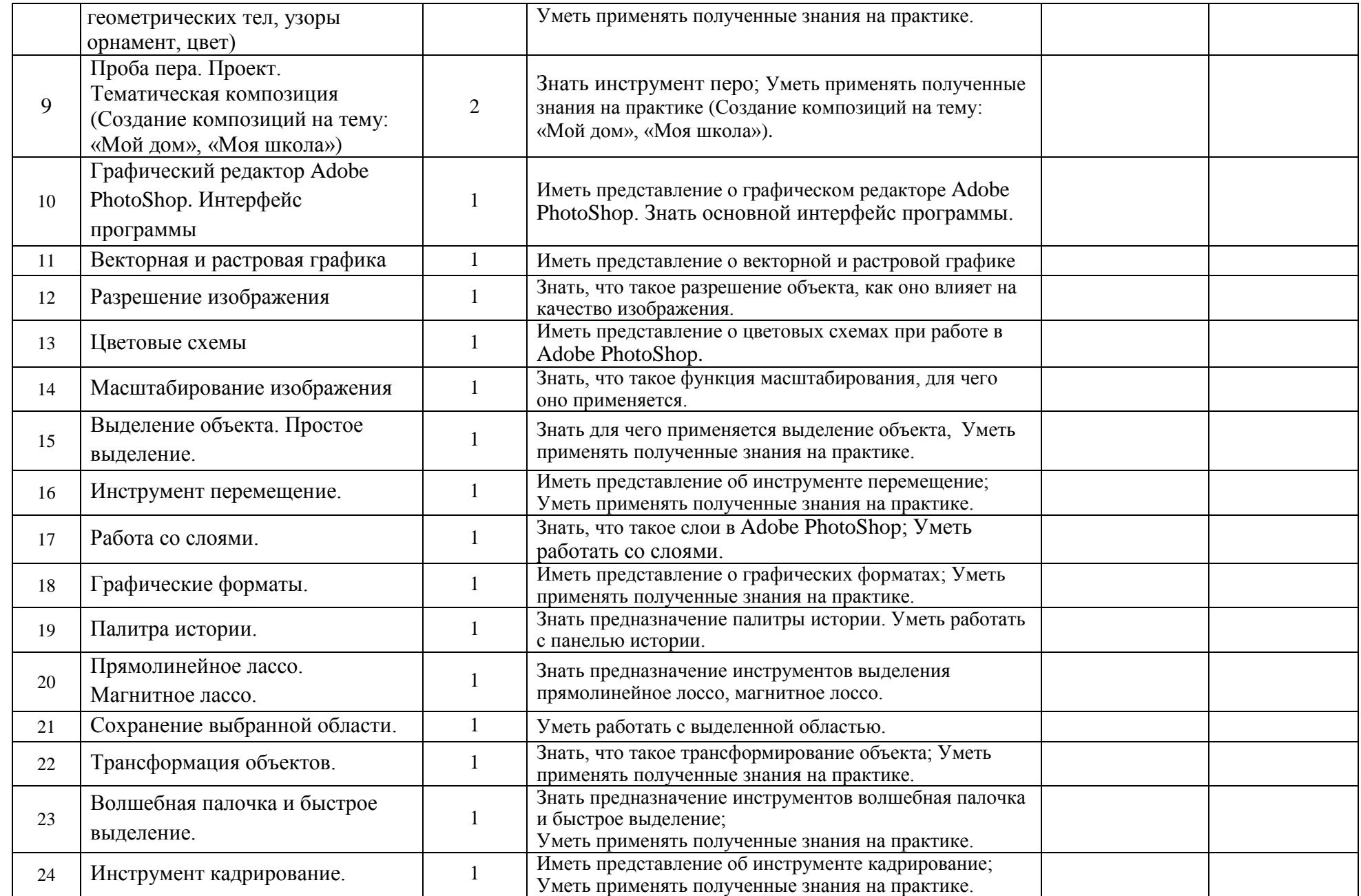

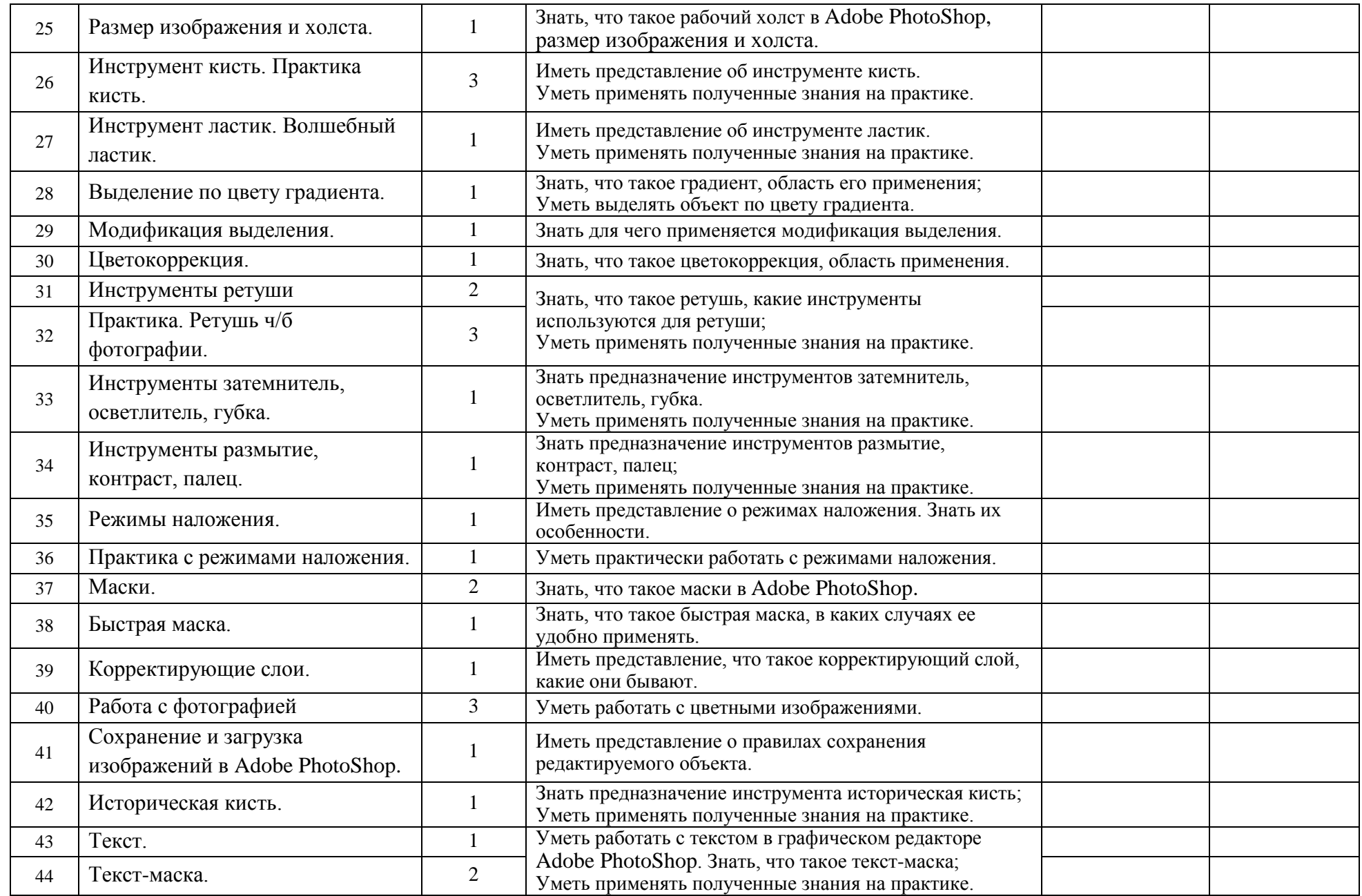

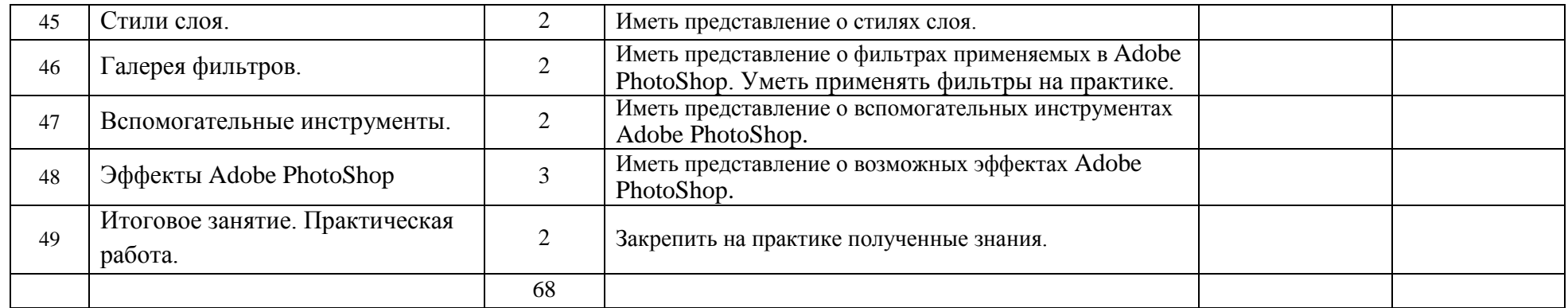

## **Лист корректировки календарно-тематического планирования**

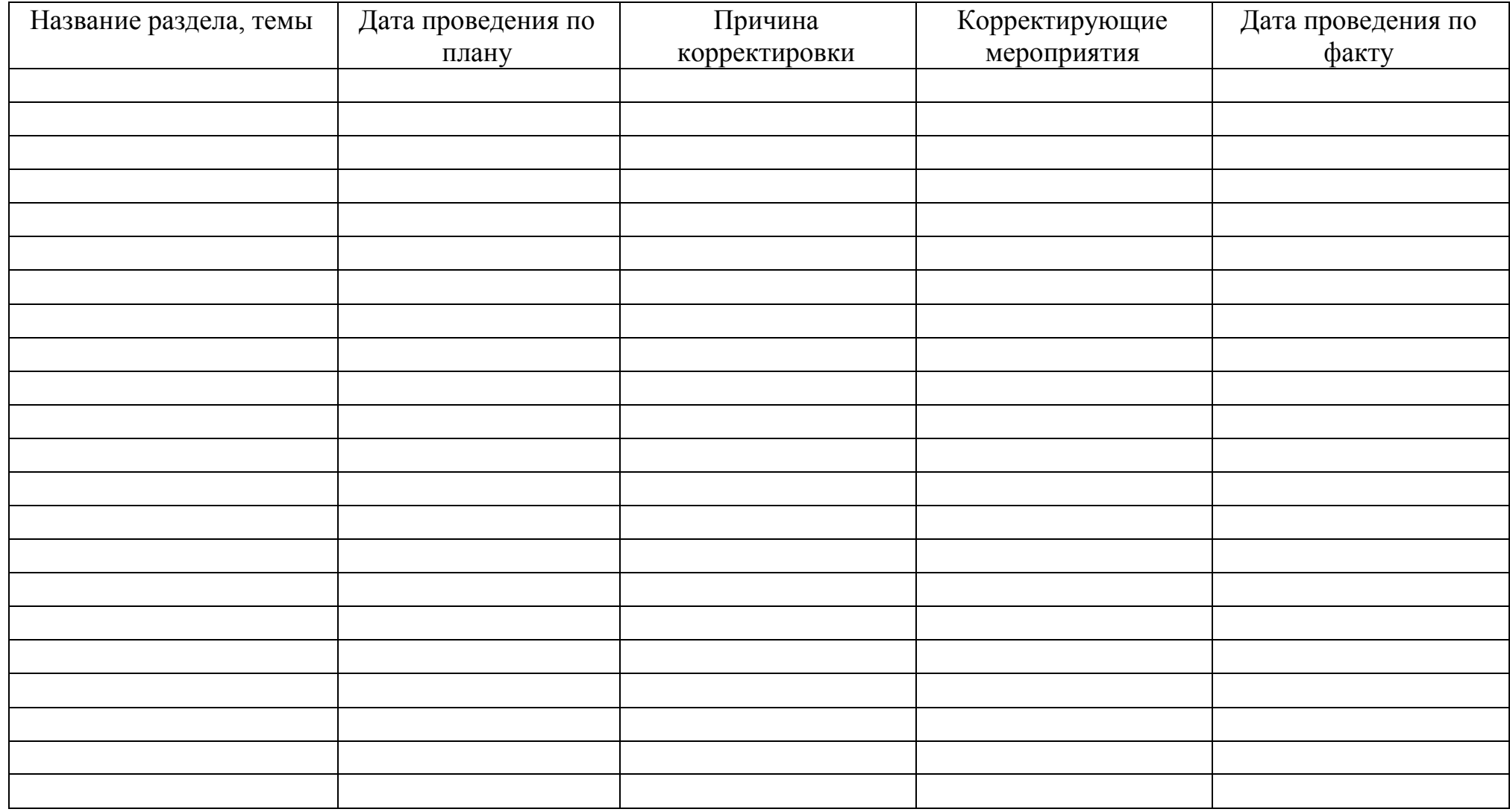